## **God Of War 4 Pc Game Download [REPACK] Kickass Torrents**

i have run into this with some games before (valkyria chronicles), and i am a bit out of my element with this one as i am a very casual gamer. i couldnt put the game down for a good while, but once i got to the end of the game, i was like, "wait, thats it?". game wise i have come across most of the games and i did like gow2, but i think i have played and beat the first three before they came out. if i was to re-play them it will be in the order of the first one being the best. dont get me wrong, i love the first one, but it wasnt a game that i came back to, so a re-watch would be nice, and i also want to see how they deal with it. i enjoyed gow3 in more of a side-story kinda way, but i think gow3 was the one that put the final nail in the coffin. i was playing around on my ps3 (i have a pc) and i was watching gow3, and after a while i got to the end of the game. at that point, i was like, "oh for fucks sake". i then just watched the credits roll and then logged out. i should have watched them, because i would have enjoyed that story more if i had (like i said, i am a casual gamer). it was nice to have a read through the credits, as you get to see the rest of the story after the fact. i have seen a lot of people post this, and i have seen a lot of people say its not that great, but i am sure that if you are a casual gamer, you will enjoy it, especially if you like the first game. id say that if you are a casual gamer, go and download it and see if it is your cup of tea. i think that if you are a casual gamer, you might like it. nick p btw, you should avoid doing that again. we did a few rounds of that stuff back in the day, with me playing clive. the mod didnt like such games. we stick to our own identifiers here for a productive discussion. i will, just showed how easy it is if i were seriously trying to impersonate (id have to get a little deeper). wanted to post this too lol

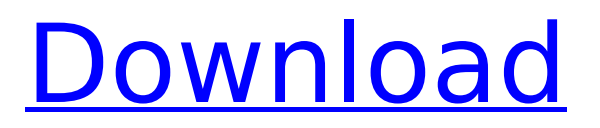

## **God Of War 4 Pc Game Download Kickass Torrents**

it's always a bit tricky when making torrents. most people just put the torrent file or magnet link on kickass torrents. it's actually a little bit more complicated than that. in most cases, the torrent files are saved on the computer's hard drive. for the torrent file to be complete, the torrent client must have the torrent file's hash codes which it can find on the internet. the torrent client then uses the hashes to link to the actual file that you want to download. in order to get the hash codes, you need to save the torrent file as a magnet link. the next step is to find the torrent you want to download. if you're lucky, the torrent is listed on the homepage. if it's not, you will have to search for it. searching can be a lot of work, but it's actually fun. after you find the torrent file, you need to save it to the hard drive of your computer. you can then use the torrent client to search for and download the file that you are interested in. once you have the torrent file, you need to use the torrent client to verify the file. this step is also a lot of work, but it makes sure that the file you're downloading is safe and that it doesn't contain any viruses. this is usually done by downloading a file from the torrent you're downloading called the "piece file." the piece file is usually a small.rar file. after you verify the piece file, you can start downloading the torrent. the torrent file can now be opened in your torrent client. it's a very simple process. the first thing you will notice is that there are thousands of files listed on the torrent. the file you want is usually in the first few hundred. you can also search for what you want on the torrent website. 5ec8ef588b

[https://lpkekselenpalembang.com/wp-](https://lpkekselenpalembang.com/wp-content/uploads/2022/11/Xforce_Keygen_64bit_Vault_Workgroup_2019_Keygen.pdf)

[content/uploads/2022/11/Xforce\\_Keygen\\_64bit\\_Vault\\_Workgroup\\_2019\\_Keygen.pdf](https://lpkekselenpalembang.com/wp-content/uploads/2022/11/Xforce_Keygen_64bit_Vault_Workgroup_2019_Keygen.pdf) <https://southgerian.com/dsi-firmware-update-1-4-5e/>

<http://descargatelo.net/programas/geocad-full-top-121/>

<http://purosautosdallas.com/?p=56655>

[https://finddentalpractice.com/wp-content/uploads/2022/11/Kontakt\\_6\\_v781\\_UNLOCKED\\_rar.pdf](https://finddentalpractice.com/wp-content/uploads/2022/11/Kontakt_6_v781_UNLOCKED_rar.pdf)

[https://cambodiaonlinemarket.com/sid-meiers-civilization-vi-digital-deluxe-v-1-0-0-220-dlcs-cheat](https://cambodiaonlinemarket.com/sid-meiers-civilization-vi-digital-deluxe-v-1-0-0-220-dlcs-cheat-engine/)[engine/](https://cambodiaonlinemarket.com/sid-meiers-civilization-vi-digital-deluxe-v-1-0-0-220-dlcs-cheat-engine/)

<https://instafede.com/microsoft-toolkit-2-6-beta-2-4realtorrentz-zip-full-hot-version/>

<https://mariaelisachocolatiere.com/wp-content/uploads/2022/11/linphil.pdf>

<http://www.studiofratini.com/devil-may-cry-4-data14-cab-672mbrar/>

[https://sweetangels.in/wp-content/uploads/2022/11/Radiolink\\_At9\\_Usb\\_Driver\\_UPD\\_Download.pdf](https://sweetangels.in/wp-content/uploads/2022/11/Radiolink_At9_Usb_Driver_UPD_Download.pdf) [https://www.qmajd.com/wp-](https://www.qmajd.com/wp-content/uploads/2022/11/Resident_Evil_4_Pc_Ultimate_Item_Modifier_V11_LINK_Download.pdf)

[content/uploads/2022/11/Resident\\_Evil\\_4\\_Pc\\_Ultimate\\_Item\\_Modifier\\_V11\\_LINK\\_Download.pdf](https://www.qmajd.com/wp-content/uploads/2022/11/Resident_Evil_4_Pc_Ultimate_Item_Modifier_V11_LINK_Download.pdf) [https://srkvilaskodaikanal.com/2022/11/21/chris-rock-never-scared-download-legendado-torrent-](https://srkvilaskodaikanal.com/2022/11/21/chris-rock-never-scared-download-legendado-torrent-work/)

[work/](https://srkvilaskodaikanal.com/2022/11/21/chris-rock-never-scared-download-legendado-torrent-work/)

[https://arabamericanbusinesscommunity.org/wp-](https://arabamericanbusinesscommunity.org/wp-content/uploads/2022/11/Garmin_Unlock_Generator_V19_By_Jetmouserar.pdf)

[content/uploads/2022/11/Garmin\\_Unlock\\_Generator\\_V19\\_By\\_Jetmouserar.pdf](https://arabamericanbusinesscommunity.org/wp-content/uploads/2022/11/Garmin_Unlock_Generator_V19_By_Jetmouserar.pdf)

<https://postlistinn.is/ogm-jaf-pkey-emulator-v5-zip>

[https://vedgeing.com/wp-](https://vedgeing.com/wp-content/uploads/2022/11/Adobe_Reader_XI_11025_Latest_Version_Download_NEW.pdf)

[content/uploads/2022/11/Adobe\\_Reader\\_XI\\_11025\\_Latest\\_Version\\_Download\\_NEW.pdf](https://vedgeing.com/wp-content/uploads/2022/11/Adobe_Reader_XI_11025_Latest_Version_Download_NEW.pdf) [https://makeupshopbynaho.com/wp-](https://makeupshopbynaho.com/wp-content/uploads/2022/11/Mission_Impossible_2_Full_Movie_In_Hindi_720p_Download_FULL.pdf)

[content/uploads/2022/11/Mission\\_Impossible\\_2\\_Full\\_Movie\\_In\\_Hindi\\_720p\\_Download\\_FULL.pdf](https://makeupshopbynaho.com/wp-content/uploads/2022/11/Mission_Impossible_2_Full_Movie_In_Hindi_720p_Download_FULL.pdf) <https://buycoffeemugs.com/codesys-hmi-crack-full-license-169/>

[https://indoretalk.com/wp-](https://indoretalk.com/wp-content/uploads/2022/11/MS_Office_2019_Pro_Plus_Retail_X86_X64_MULTi29_OCT_2018_Gen2.pdf)

[content/uploads/2022/11/MS\\_Office\\_2019\\_Pro\\_Plus\\_Retail\\_X86\\_X64\\_MULTi29\\_OCT\\_2018\\_Gen2.pdf](https://indoretalk.com/wp-content/uploads/2022/11/MS_Office_2019_Pro_Plus_Retail_X86_X64_MULTi29_OCT_2018_Gen2.pdf) <https://urmiabook.ir/adeko-kitchen-design-6-3-activation-code-adds-1/>

<http://www.kiwitravellers2017.com/2022/11/21/cadwork-v18-2011-crack-upd-multi-fs-13/>